Introduction to Computational Linguistics Section

> Olga Zamaraeva University of Washington April 24, 2020

Section Plan General remarks Reproducibility Things to learn

# Plan for today: Finding your package

LING472

Section

#### Plan

eneral remarks eproducibility

Things to learn

Demo

- General remarks
- Issues with reproducibility
- Things to learn
- Demo

#### A point of view

#### The best way to write code is not to write it.

#### The Mythical Man-Month

LING472

Section

Plai

General remarks

Reproducibility

Things to learn

Demo

## What happened?!

- Instead of preparing a sandbox, we threw you into the real world
- It has both pros and cons, wrt learning outcomes
  - Making something in the real world run is just about the most useful thing you could learn
  - The time you are spending now is the time you are not writing your own package
    - You are probably saving tons of time!
- Doing the project this way is fine so long as you are not punished (in terms of grades) for the world being the way it is

### General Remarks about Finding Packages

- The goal is not to make you suffer
- We will not punish you for someone else's poor packaging
- But the assignment was not supposed to be easy either
- You should demonstrate effort for today's checkpoint
- Learning outcomes
  - Very few runnable packages: What does it mean?
  - Making a package run: Sometimes possible, sometimes not
    - If it is possible but not easy, that's OK
    - Only persist with a package for longer than 30 min if you have an idea what you are doing
    - Otherwise just keep looking; you will find something

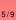

Section

Plan

General remarks Reproducibility Things to learn

#### Issues with Reproducibility

- Reproducibility crisis in research
  - Basically, nothing can be replicated, ever
  - Part of it is because people publish poorly (no data, code doesn't run, no documentation etc.)
  - That's bad
- However!
  - Reproducing a scientific experiment requires expertise
  - Not all of the responsibility is on the publishing researcher
- To summarize: Do not feel like it is your fault that you can't run something but do not always assume the researcher did a bad job either
- This assignment gives you a taste of how hard it is to package something well
- You will all find something in the end

Section lan ieneral remarks

Reproducibility

Things to learn

Demo

#### Things to learn about

- Operating systems
  - Packages may only run on some but not all OS
    - Particularly Windows may be harder to find something for
  - Always check which OS is supported
- Different programming platforms
  - Python is most popular and often easiest to set up
  - Other possibilities: Java, C++
    - Only pursue of instructions seem very clear or if you have experience with these languages
- Python versions and modules
  - Python3 vs python2
    - Use the correct version for your package
    - May need to install python2 on new machines and python3 on old machines
    - May need to learn how to set up virtual environments

LING472 Section Plan General remarks Reproducibility Things to learn Demo

# Virtual environments; Installation repositories and tools (pip)

- Virtual environments help aviod conflics between various versions of software
  - May seem like extra work but highly recommended, will save time long term
  - OSX: https://help.dreamhost.com/hc/en-us/articles/ 215489338-Installing-and-using-virtualenv-with-Python-2
  - Windows: https://programwithus.com/learn-to-code/ Pip-and-virtualenv-on-Windows/
- Command line installation
  - Specially packaged software is available in repositories along with installation tools

- Pip, homebrew, etc
- Pip is probably a must, try to get it to work
- The rest: do not persist unless works right away

8/9

LING472 Section Plan General remarks Reproducibility Things to learn Demo

#### Demo

- What I did to find a package that runs!
- 20 or so packages, about 2 hours
- Will take a less experienced person more
- ...but that's between all members of your group, and only once in the quarter!

Plan

General remarks

Reproducibility

Things to learn

Demo